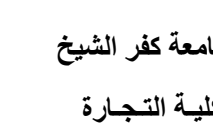

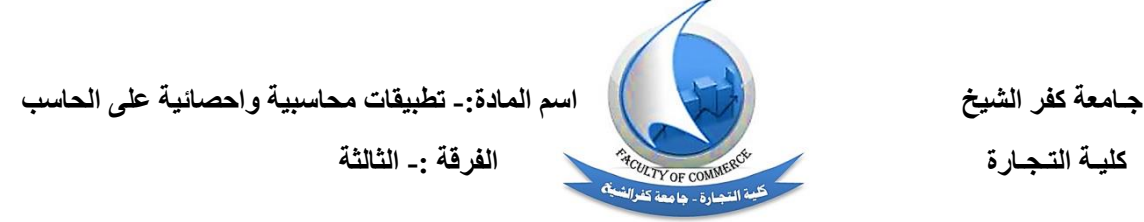

**الفصل الدراسي الثاني 2020/2019**

**ــــــــــــــــــــــــــــــــــــــــــــــــــــــــــــــــــــــــــــــــــــــــــــــــــــــــــــــــــــــــــــــــــــــــــــــــــــــــــــــــــــ**

## **الجزء األول: المحاسبة**

**- بصفتك دارس لمقرر عن تصميم قواعد البيانات المحاسبية قم بوضع تصور لقاعدة بيانات لكل من: ( اختر احد هذه الشركات(**

- مستشفى خاص
	- شركة مقاوالت
		- مخزن ادوية
		- شركة اعالف
			- صيدلية
- بحيث توضح في كل قاعدة
- -1 خطوات التصميم المبدئى لها والتقارير المتوقع انتاجها من القاعدة
- -2 الجداول التى يجب انشائها والحقول بكل جدول وحق المفتاح في كل جدول.
	- -3 كيف سيتم الربط بين الجداول وانواع العالقات بينها.
		- -4 النماذج التى ستستخدمها في قاعدة البيانات .
			- -5 االستعالمات الالزمة لكل قاعدة بيانات.

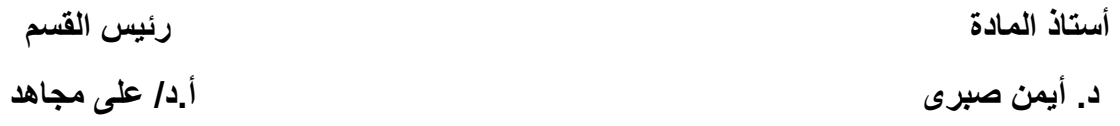

**الموضوعات البحثية الخاصة بجزء التطبيقات اإلحصائية علي الحاسب علي الطالب أن يكتب في بحث واحد فقط في أحد الموضوعات التالية:**

### **الموضوع البحثي االول:**

هناك العديد من الحزم اإلحصائية التي يمكن استخدامها في التعامل مع البيانات ومن أهم هذه الحزم هي الحزمة اإلحصائية للعلوم االجتماعية SPSS والتي تعبر حديثا عن مفهوم الحلول اإلحصائية للمنتجات والخدمات وضح كيف يتم التعامل مع هذه الحزمة من حيث:

- الدخول للبرنامج.
- التعامل مع الشاشات المختلفة.
- التعامل مع األشرطة والقوائم المختلفة.
- التعامل مع المتغيرات سواء الكميه أو الوصفية.
	- حذف بعض االشرطة الموجودة.
	- كيفية استيراد ملفات من برامج اخري.

## **الموضوع البحثي الثاني:**

تعتبر اساليب التحليل االستكشافي الوصفي للبيانات من االدوات الهامه التي تستخدم بهدف معالجه البيانات وتلخيص وتنظيم وتحليل البيانات وذلك للحصول علي معلومة مفيدة يمكن استخدامها في اتخاذ القرار المناسب وضح كيف يمكنك عمل تحليل استكشافي وصفي للبيانات من خالل استخدام برنامج SPSS عن طريق:

- مقاييس النزعة المركزية.
	- مقاييس التشتت.
- مقاييس االلتواء واالعتدال.
	- مقاييس الموضع النسبي.
- باستخدام الدرجات المعيارية.

- باستخدام جداول التوزيع التكراري. - باستخدام الرسوم البيانية المختلفة. مع ذكر حاالت عملية.

#### **الموضوع البحثي الثالث:**

تعتبر اساليب االستدالل االحصائي متمثلة في فترات الثقة واختبارات الفروض االحصائية من أهم التطبيقات العملية لعلم االحصاء والتي ال غني عنها في التنبؤ والتخطيط واتخاذ القرار حيث يمكن من خاللها ان نتخذ قرار برفض أو قبول فرض معين أو مجموعه من الفروض حيث تزايد الاهتمام في السنوات الأخيرة بأساليب االستدالل االحصائي حيث اصبحت االن تدخل في جميع الفروع المختلفة للعلم. باستخدام برنامج SPSS وضح كيف يمكنك استخدام أساليب االستدالل االحصائي في اتخاذ القرارات في حاله:

- اختبارات الفروض االحصائية لمتوسط مجتمع.
- اختبارات الفروض االحصائية للفرق بين متوسطي مجتمعين مستقلين.
- اختبارات الفروض االحصائية للفرق بين متوسطي مجتمعين مرتبطين.
- وذلك في حالتي استخدام االساليب المعلميه واألساليب الالمعلمية مع استخدام امثله عملية.

#### **الموضوع البحثي الرابع:**

من المعروف ان كثره عدد المقارنات الثنائية يتطلب جهدا كبيرا في العمليات الحسابية وهذه ليست مشكلة في ظل وجود البرامج المختلفة ولكننا سنواجه بأن لكل اختبار استنتاج خاص به يختلف عن االخر وال نستطيع الوصول الي استنتاج عام لكل االختبارات من هنا دعت الحاجة الي البحث عن اختبار اجمالي يطبق في حاله وجود أكثر من عينتين وهذا االختبار يسمي اختبار تحليل التباين. وضح كيف يمكنك استخدام برنامج SPSS في اجراء هذا االختبار وذلك من خالل:

- ادخال البيانات الخاصة بالمعالجات المختلفة.
	- اجراء اختبار تحليل التباين.
	- عمل رسم خاص بالمتوسطات.

- كيفيه عمل المقارنات المتعددة ومتي يمكن استخدامها.

وذلك في حالتي استخدام االساليب المعلميه واألساليب الالمعلمية مع استخدام امثله عملية.

### **الموضوع البحثي الخامس:**

يعتبر تحليل االرتباط الخطي سواء للمتغيرات الوصفية أو الكمية من االدوات التي تستخدم في قياس قوه واتجاه العالقة بين المتغيرات ومن ناحيه اخري يختص اسلوب تحليل االنحدار بدراسة اعتماد متغير واحد يسمي بالمتغير التابع علي متغير أو اكثر تعرف بالمتغيرات المستقلة وذلك بهدف التقدير والتنبؤ بقيم المتغير التابع بمعلومية المتغيرات المستقلة. كيف يمكنك باستخدام برنامج SPSS في اجراء اختبارات اسلوبي االرتباط واالنحدار من خالل :

- معامل ارتباط بيرسون.
- معامل ارتباط سيبرمان.
	- معامل ارتباط كندال.
- االنحدار الخطي البسيط.
	- مع ذكر حاالت عملية.

# **بالتوفيق والنجاح الباهر**

 **د. احمد رمزي**